#### **Урок информатики в 7 классе**

**Тема урока:** Технические средства мультимедиа

**Класс:** 7

Учитель: Никулкина О. А.

**УМК:** И.Г. Семакин. Информатика и ИКТ. 7 класс. М.: Издательство БИНОМ. Лаборатория знаний

**Тип урока:** урок изучения и первичного закрепления новых знаний.

**Цель урока:** расширения знаний учащихся о технических средствах мультимедиа.

Задачи:

- отработать практические навыки создания мультимедийных презентаций;
- расширить знания по теме «Мультимедиа».

### **Планируемые результаты:**

*личностные:*

- мотивировать отношение к созданию учебного продукта;
- формировать коммуникативную компетентность в общении и сотрудничестве с участниками образовательного процесса в процессе творческой деятельности;

*метапредметные:* 

- оценивать собственные возможности решения поставленной задачи и адекватность ее выполнения;
- развивать ИКТ компетенции;
- самостоятельно планировать пути достижения целей;
- предвосхищать результат своей работы и корректировать свои действия;
- осуществлять рефлексию и контроль своей деятельности.

*предметные:*

- знать принципы дискретизации звука, технические средства мультимедиа, основы работы в редакторе электронных презентаций;
- различать основные виды сценариев, используемых при создании компьютерной презентации;
- создавать электронную презентацию, используя совмещение графической, звуковой, текстовой информации.

**Образовательные ресурсы:** персональный компьютер (ПК) учителя, мультимедийный проектор, интерактивная доска; ПК учащихся; раздаточный

материал.

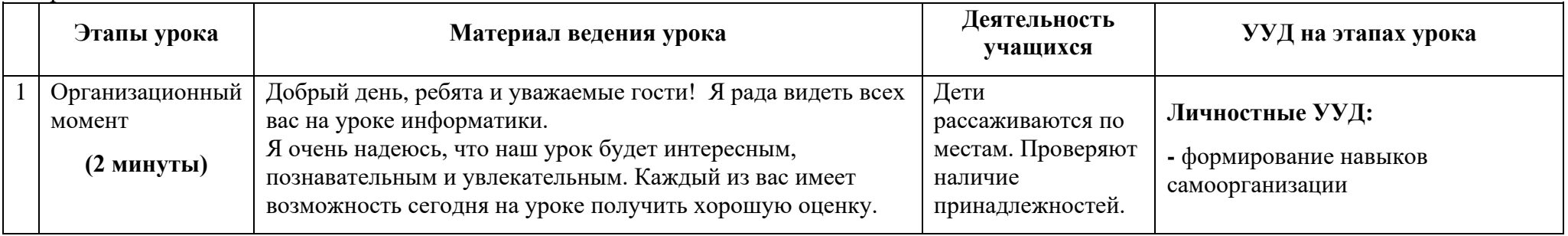

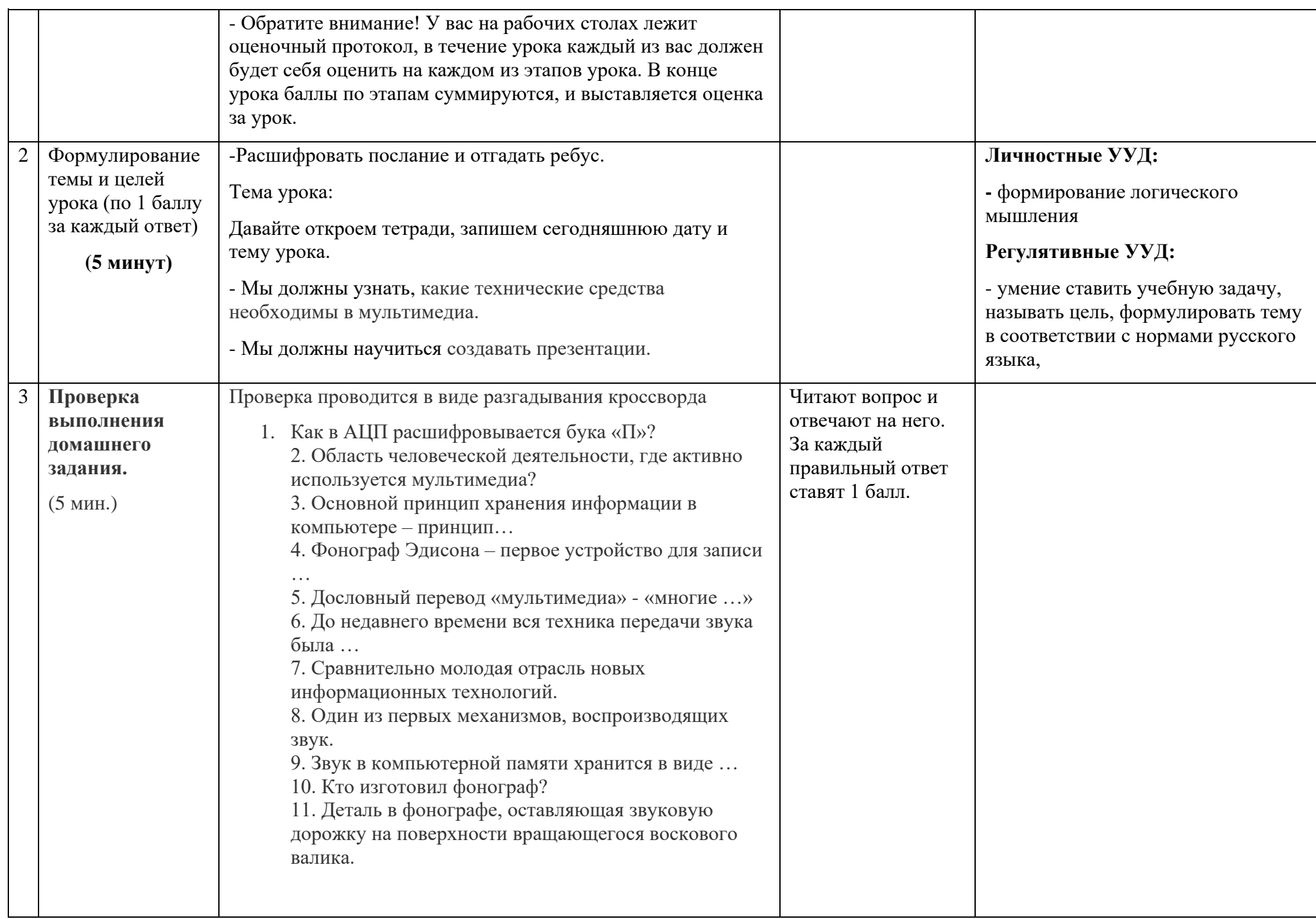

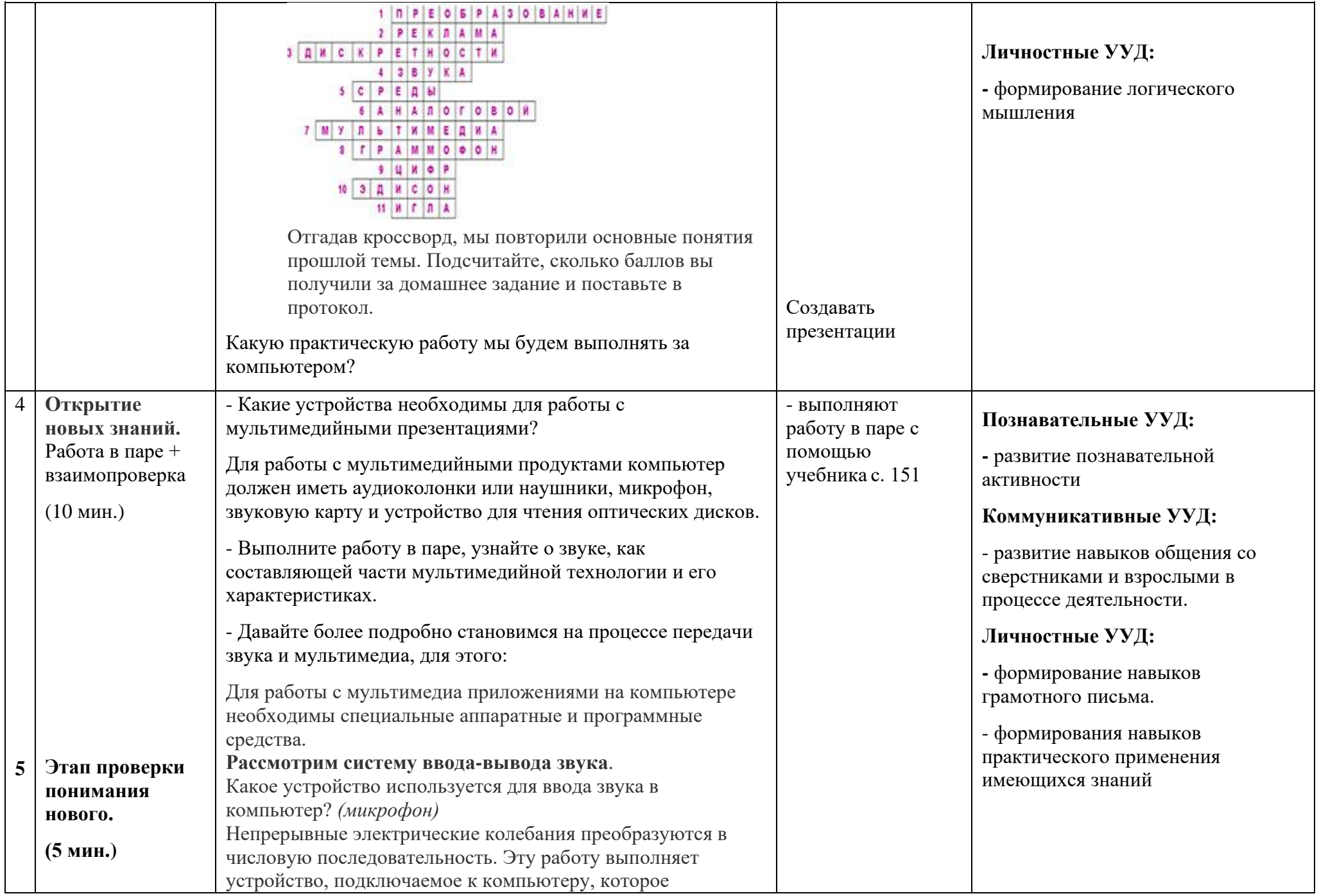

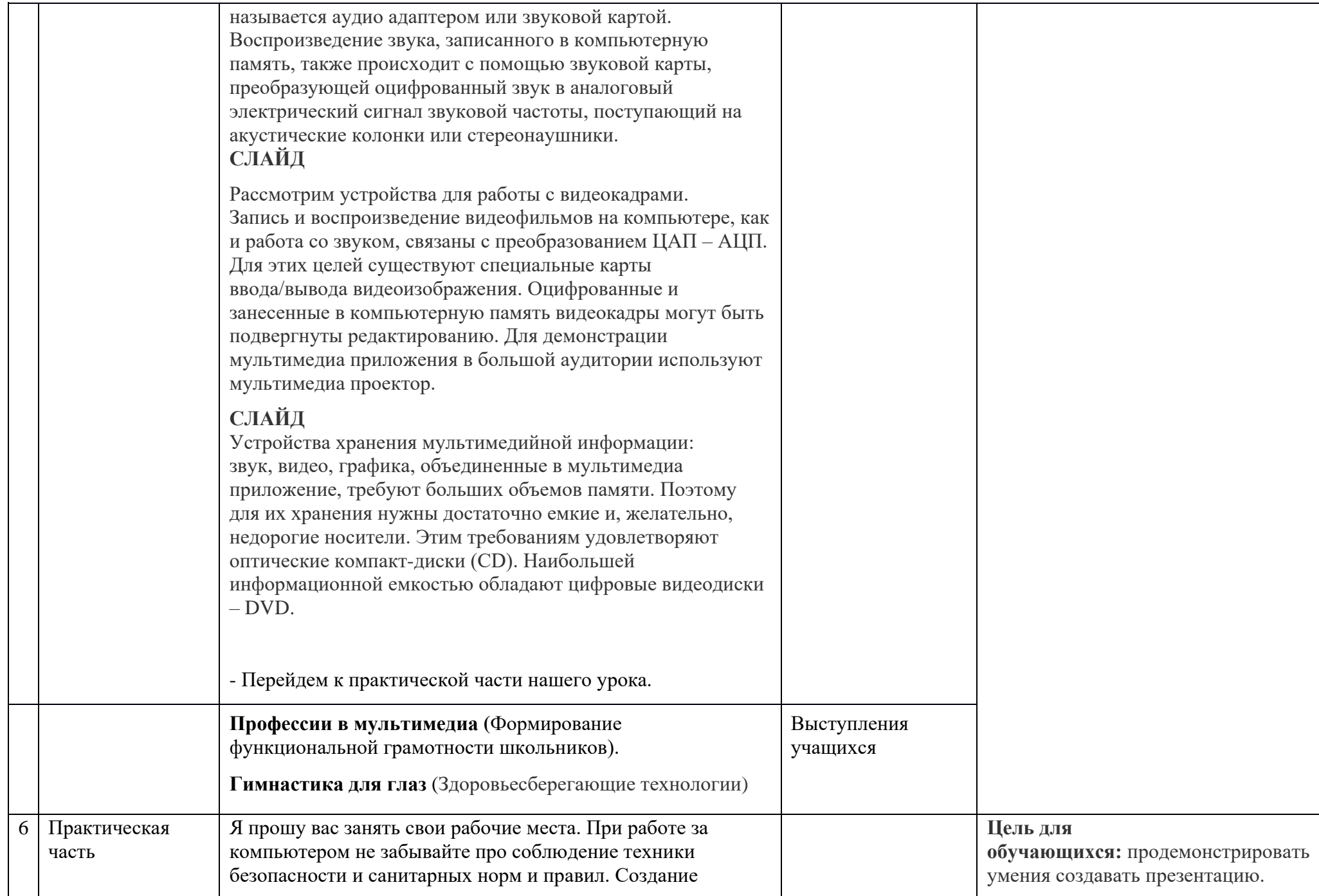

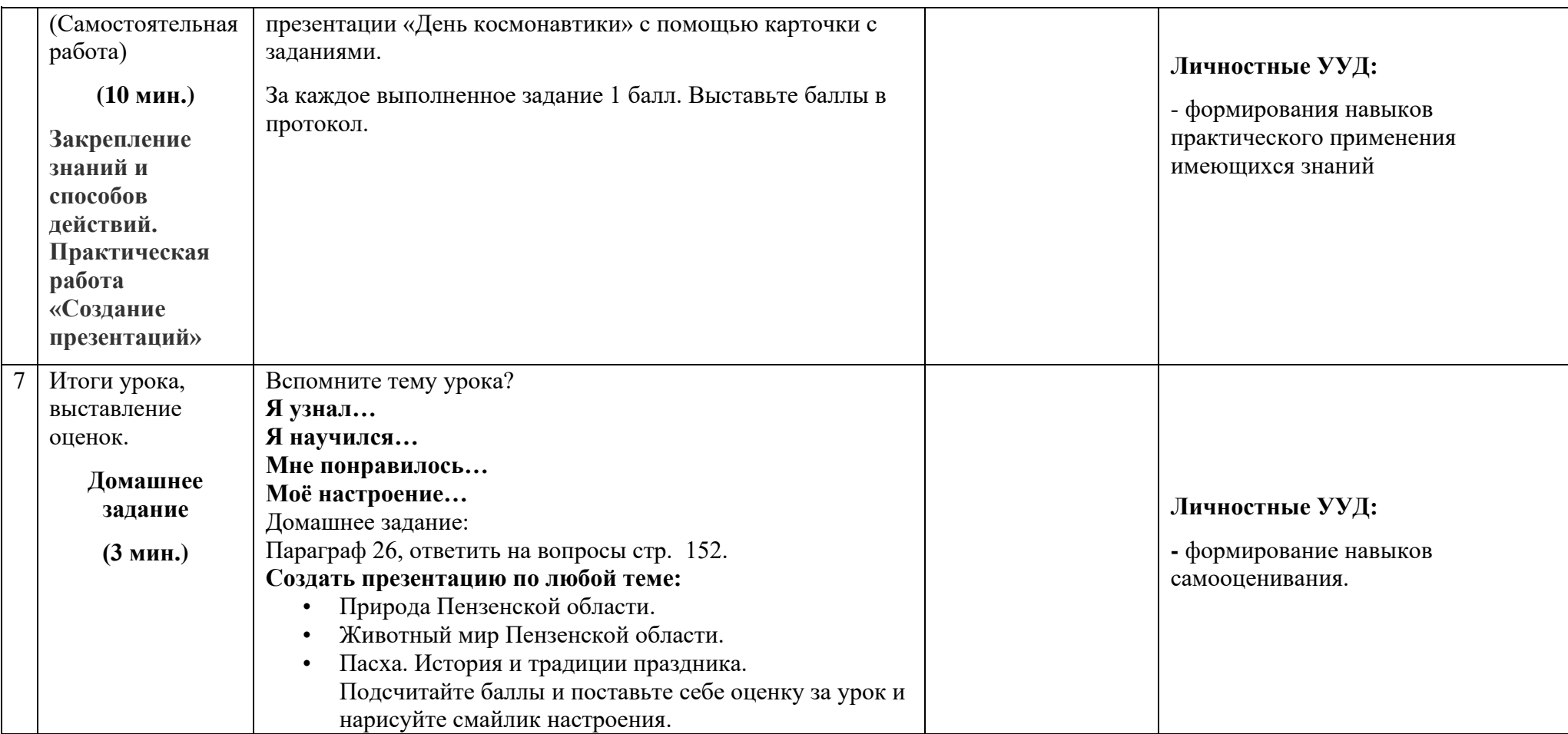

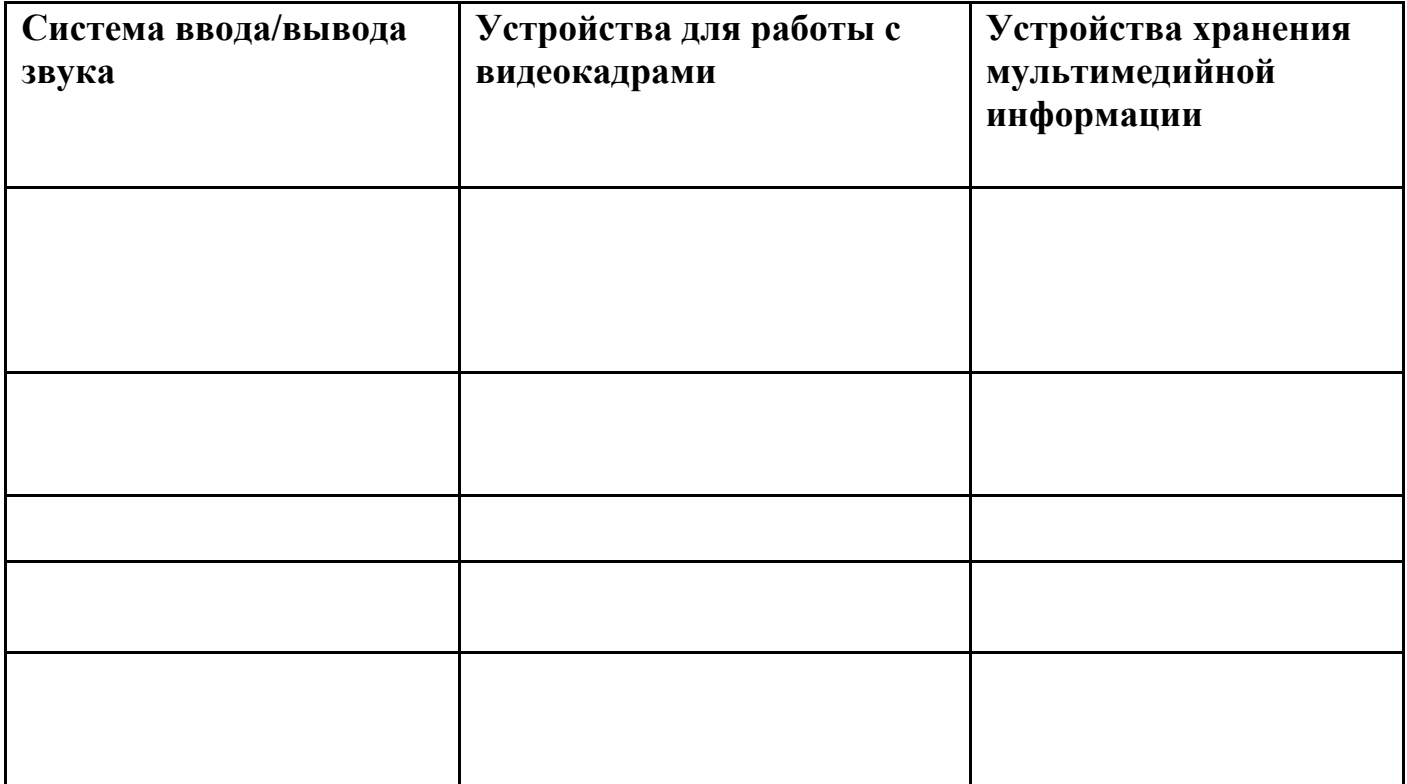

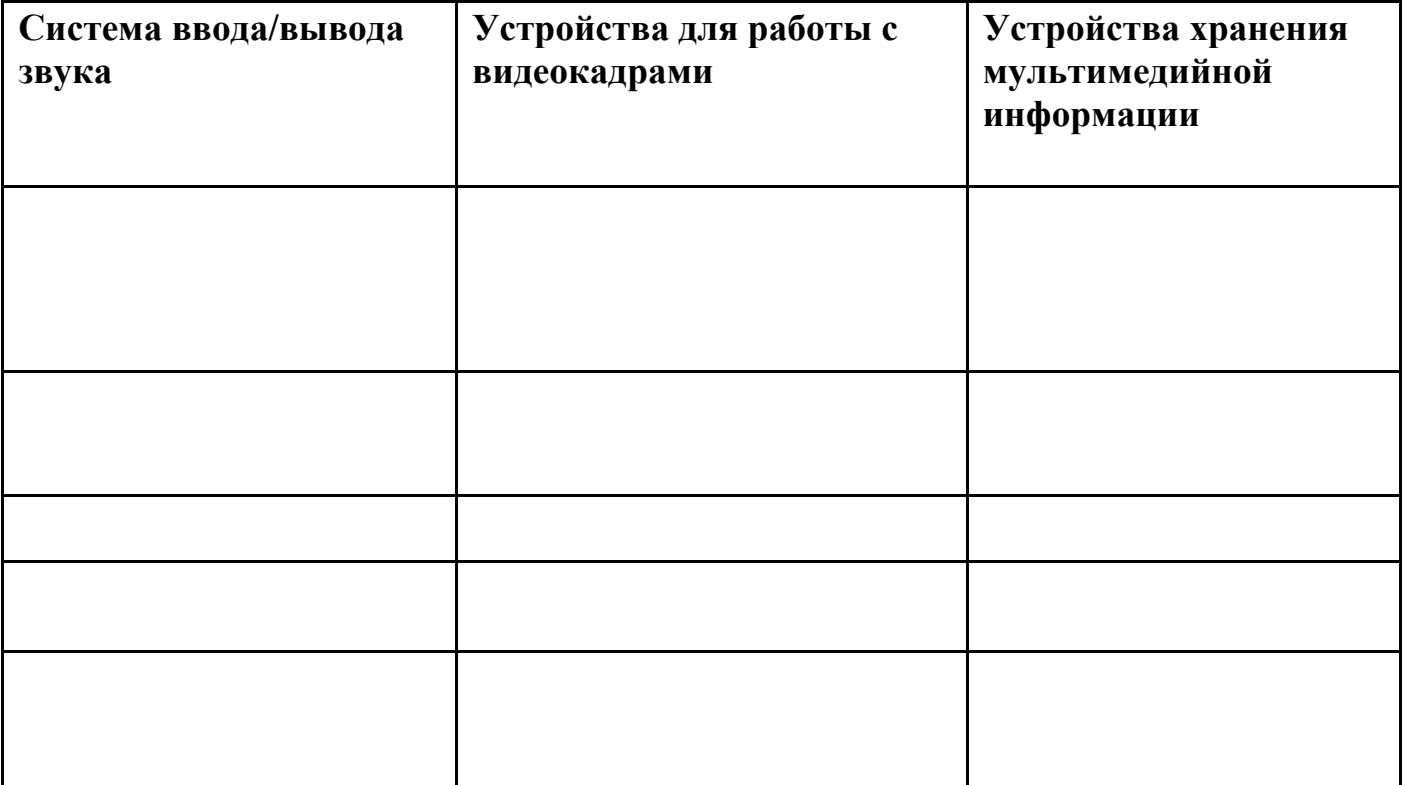

### **Оценочный протокол**

Ф.И. ученика\_\_\_\_\_\_\_\_\_\_\_\_\_\_\_\_\_\_\_\_\_\_\_\_\_\_\_\_\_\_\_\_\_\_\_\_\_\_\_\_\_\_\_\_\_

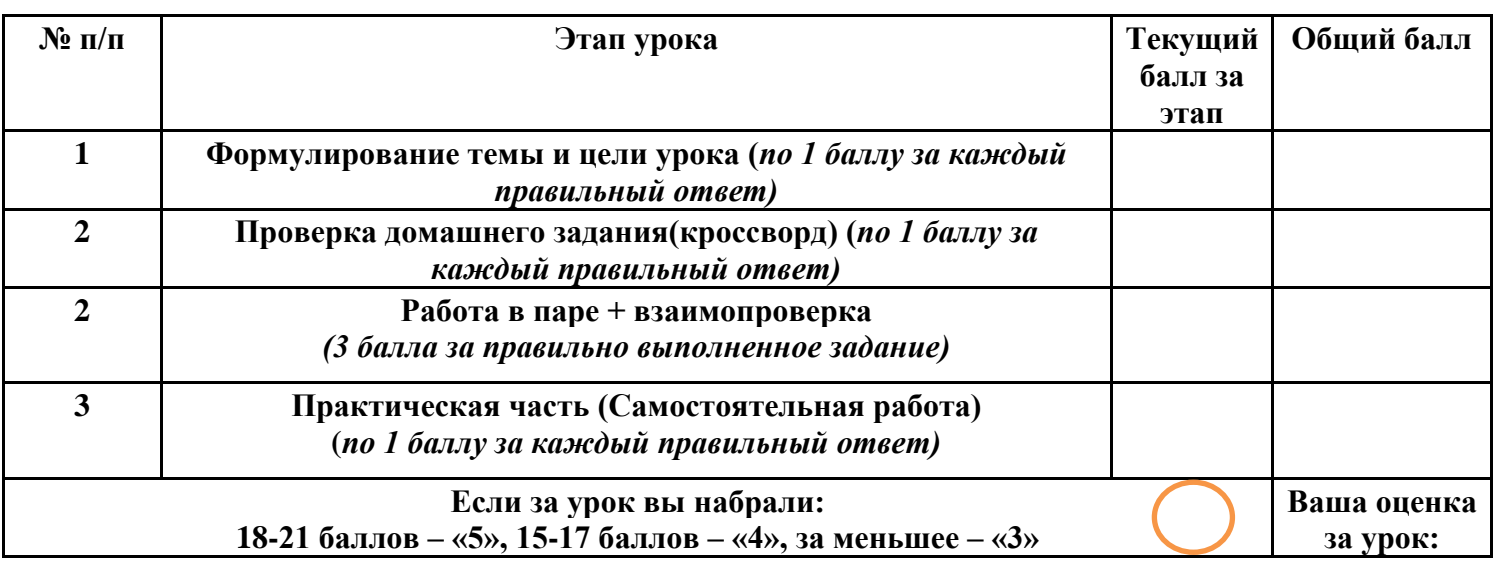

## **Оценочный протокол**

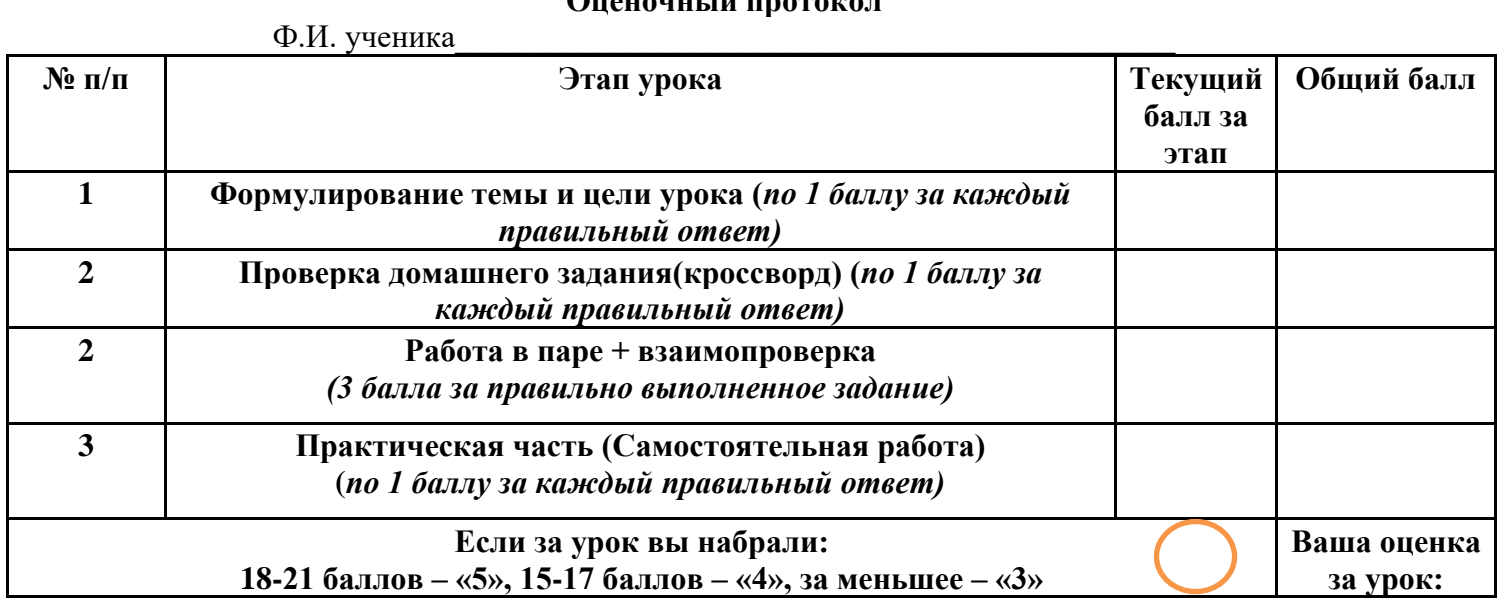

# **Оценочный протокол**

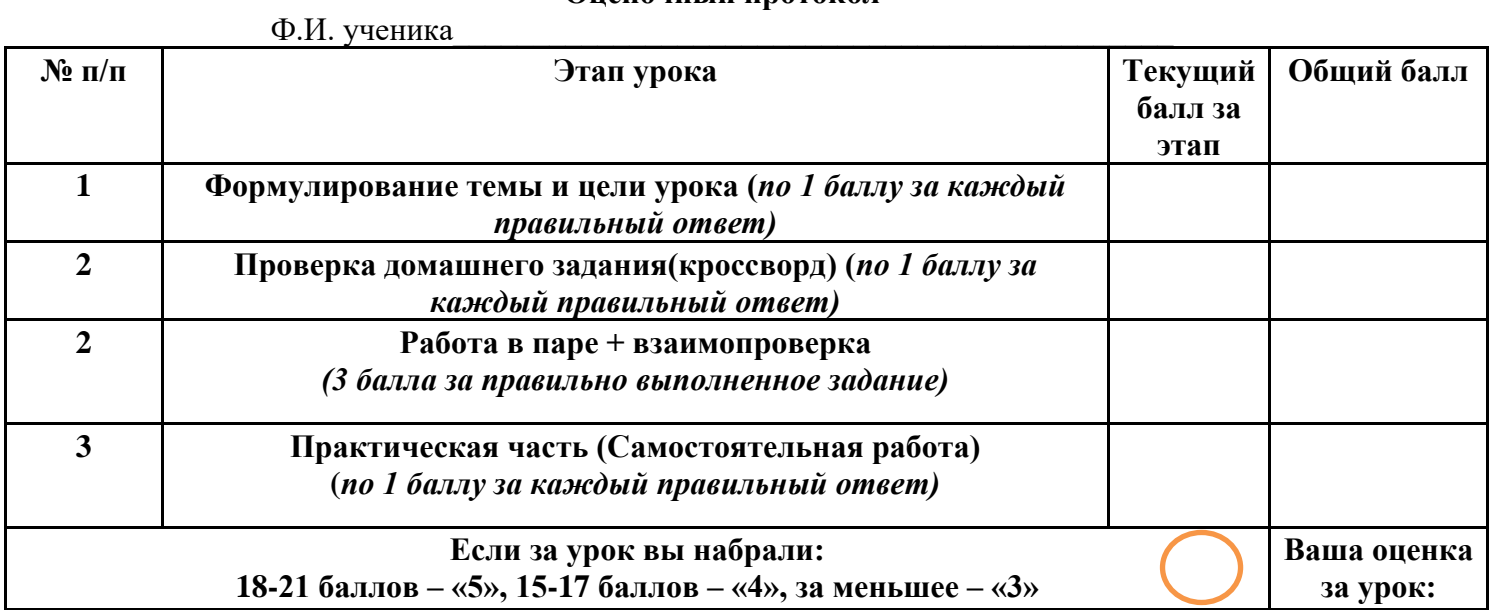